**Q12745/ Revised Edition V2 / April 2017**

T.

m.

# **WT425 Wireless Optical Mouse Model Name: WT425/WT425M**

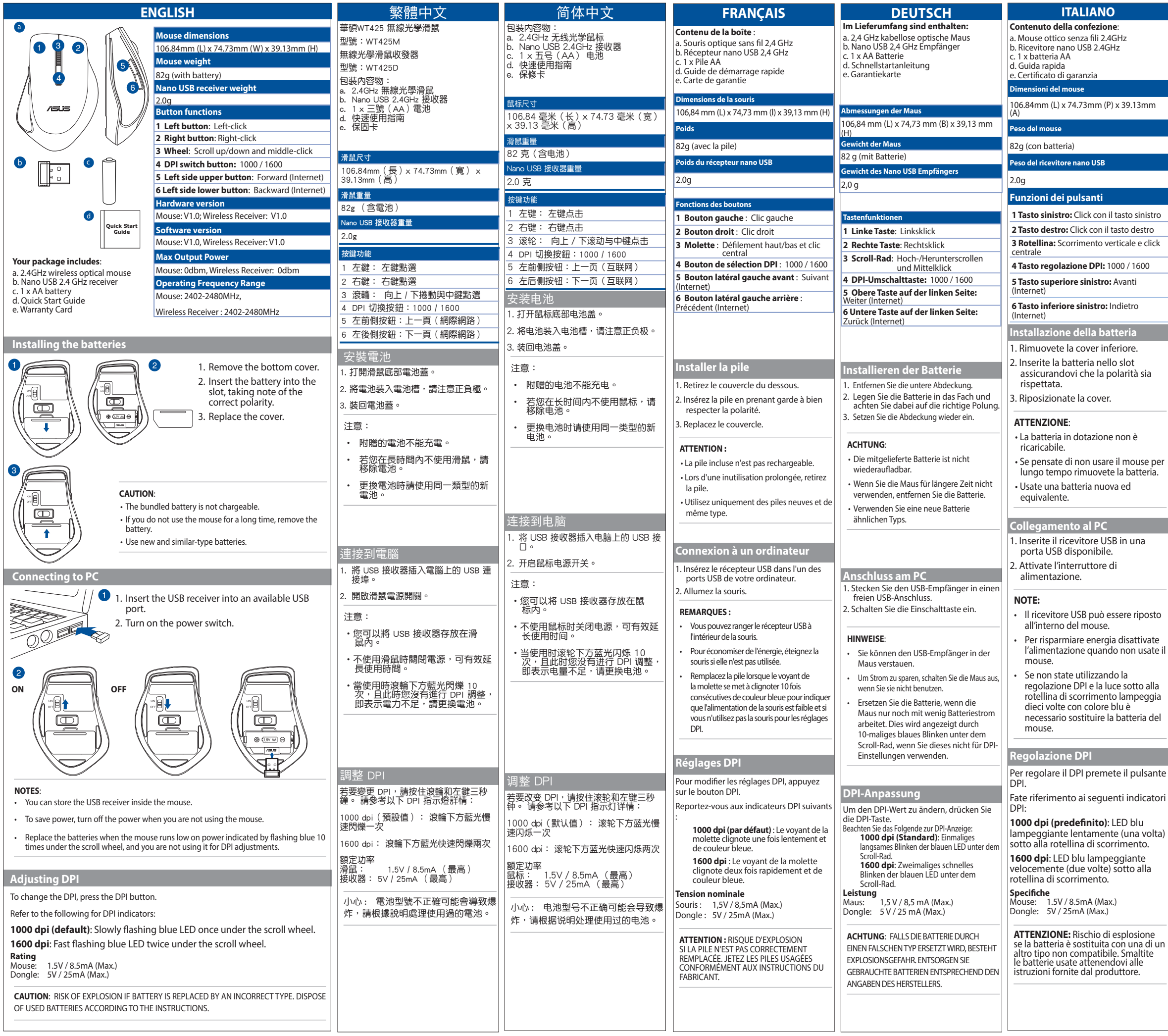

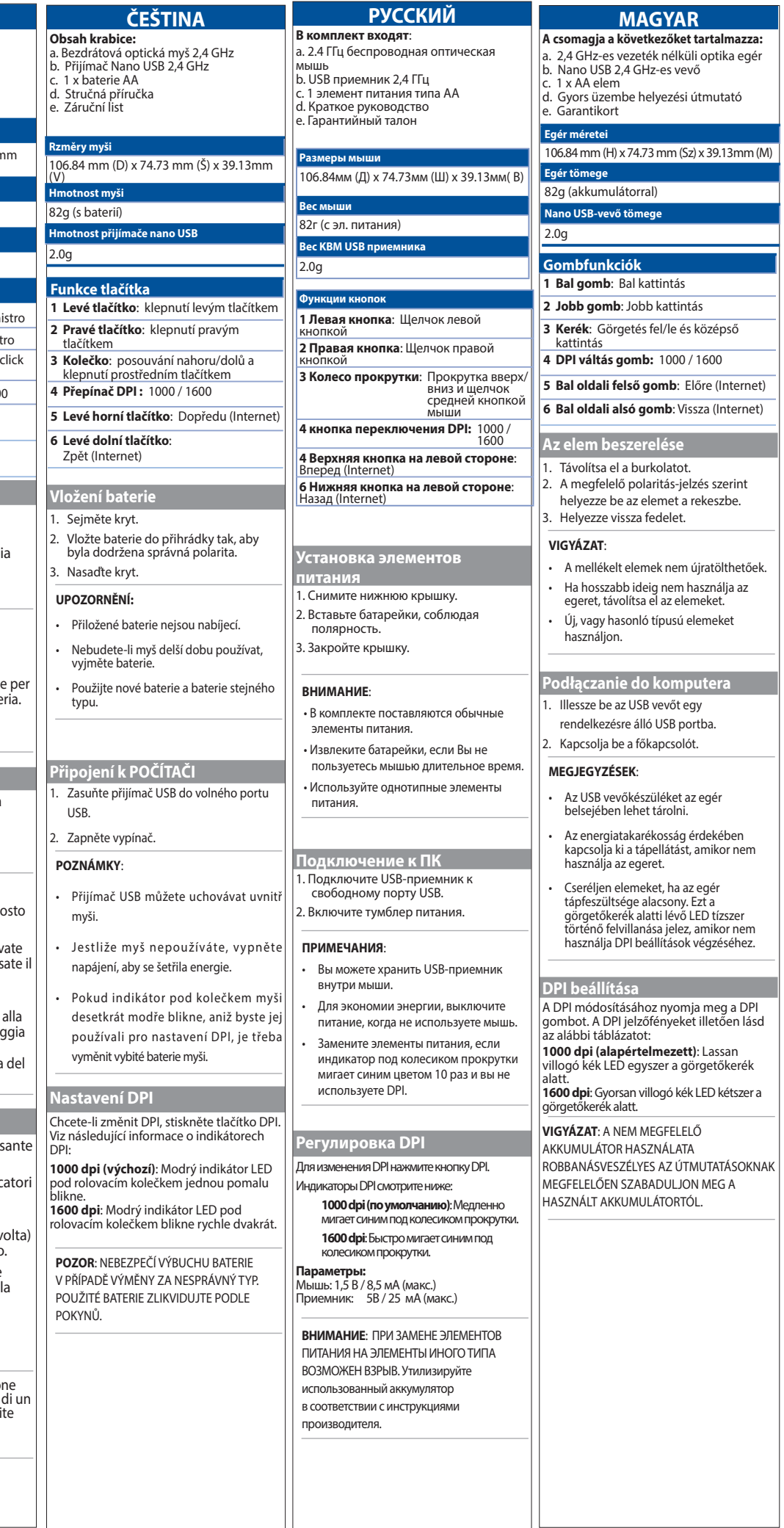

may be required to take adequate measures. ASUSTeK Computer Inc. hereby declares that this device is in compliance with the essential requirements and other relevant provisions of

Directive 2014/53/EU. Full text of EU declaration<br>of conformity available at:www.asus.com/ of conformity available at:www.asus.com/ support Son utilisation est sujette aux deux conditions<br>suivantes : (1) cet appareil ne doit pas créer<br>d'interférences et (2) cet appareil doit tolérer tout<br>type d'interférences, y compris celles susceptibles<br>de provoquer un fonct

**Canada, Industry Canada (IC) Notices**<br>This device complies with Canada licence-<br>exempt RSS standard(s).<br>Operation is subject to the following two<br>conditions: (1) this device may not cause<br>interference, and(2) this device This device complies with RSS-210 of Industry<br>Canada. This Class B device meets all the<br>requirements of the Canadian interference-<br>causing equipment regulations.<br>Cet appareil numérique de la Classe B respecte<br>toutes les ex

on is subject to the following two col<br>This device may not cause harmful interference. 2. This device must accept any interference

**Federal Communications Commission Statement** This device complies with Part 15 of the FCC Rules. Operation is subject to the following two conditions:

received, including interference that may cause undesired operation. Caution: Any changes or modifications not expressly

approved by the party responsible for compliance could void the user's authority to operate the

equipment.<br>This equipment has been tested and found<br>to comply with the limits for a Class B digital<br>device, pursuant to Part 15 of the FCC Rules.<br>These limits are designed to provide reasonable<br>protection against harmful i

ASUS recycling and takeback programs come from our commitment to the highest standards for protecting our environment. We believe<br>in providing solutions for you to be able to<br>responsibly recycle our products, batteries, other<br>components, as well as the packaging materials.<br>Dack.htm for the detailed recycling

residential installation. This equipment generates, uses and can radiate radio frequency energy and, if not installed and used in accordance with the instructions,

may cause harmful interference to radio communications. Communications.<br>However, there is no guarantee that interference<br>will not occur in a particular installation. will not occur in a particular installation.<br>If this equipment does cause harmful<br>interference to radio or television reception,<br>which can be determined by turning the<br>equipment off and on, the user is encouraged to<br>the fo --Reorient or relocate the receiving antenna. --Increase the separation between the equipment and receiver. -- Connect the equipment into an outlet on a circuit different from that to which the receiver

**Bilkom Bilişim Hizmetleri A.Ş.**<br>Address: Mahir İz Cad. No:26 K:2 Altunizade Üsküdar İstanbul - Turkiye<br>Distributor Tel: +90 216 554 9000 Country: TURKEY

**C5 Elektronik Sanayi Ve Ticaret A.Ş.**<br>Address: Sahrayıcedit Mah. Omca Sok. Golden Plaza No:33 E Blok Kat: 2 Kadıköy/İSTANBUL<br>Distributor Tel: +90 (216) 411 44 00<br>Country: TURKEY

is connected. --Consult the dealer or an experienced radio/TV technician for help.

**CE Mark Warning<br>This is a Class B product, in a domestic<br>environment, this product may cause<br>radio interference, in which case the user** 

この装置は、情報処理装置等電波障害自主規制協 議会(VCCI)の基準に基づくクラスB情報技術装置<br>です。この装置は、家庭環境で使用することを目<br>的としていますが、この装置がラジオやテレビジ<br>ョン受信機に近接して使用されると、受信障害を<br>ラご正しい取り扱いをしてください。

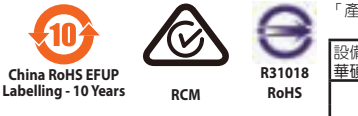

# **ASUS Recycling/Takeback Services**

**Canada, avis d'Industry Canada (IC)**

exempts de licence.<br>Son utilization est suiette aux deux conditions

# Le présent appareil est conforme aux normes CNR d'Industrie Canada applicables aux appareils radio

# **WT425 Wireless Optical Mouse**

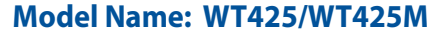

**REACH**

Complying with the REACH (Registration, Evaluation, Authorisation, and Restriction of Chemicals) regulatory framework, we published the chemical substances in our products at ASUS REACH website at **http://csr.asus.com/english/index.aspx.**

#### **Manufacturer**

**ASUSTeK Computer Inc.** Address: 4F, No. 150, LI-TE RD., PEITOU, TAIPEI 112, TAIWAN

# Tel: +886-2-2894-3447

# **Authorised representative in Europe ASUS Computer GmbH**

Address: HARKORT STR. 21-23, D-40880 RATINGEN, GERMANY**Authorized Distributor in Turkey :**

### **PENTA TEKNOLOJI URUNLERI DAGITIM TICARET A.S.**

Address, City: DUDULLU ORGANIZE SANAYI BOLGESI NATO YOLU 4.CAD. NO:1 DUDULLU UMRANIYE 34775 ISTANBUL TURKEY Distributor Tel: 0216 645 82 00

# Country: TURKEY

AEEE Yönetmeliğine Uygundur.

# 電波障害自主規制について

ASUSTeK Computer INC hereby declares that this device is in compliance with the essential requirements and other relevant provisions of Directive 2014/53/EU Der gesamte Text der EU-Konformitätserklärung ist verfügbar unter: https://www.asus.com/supp

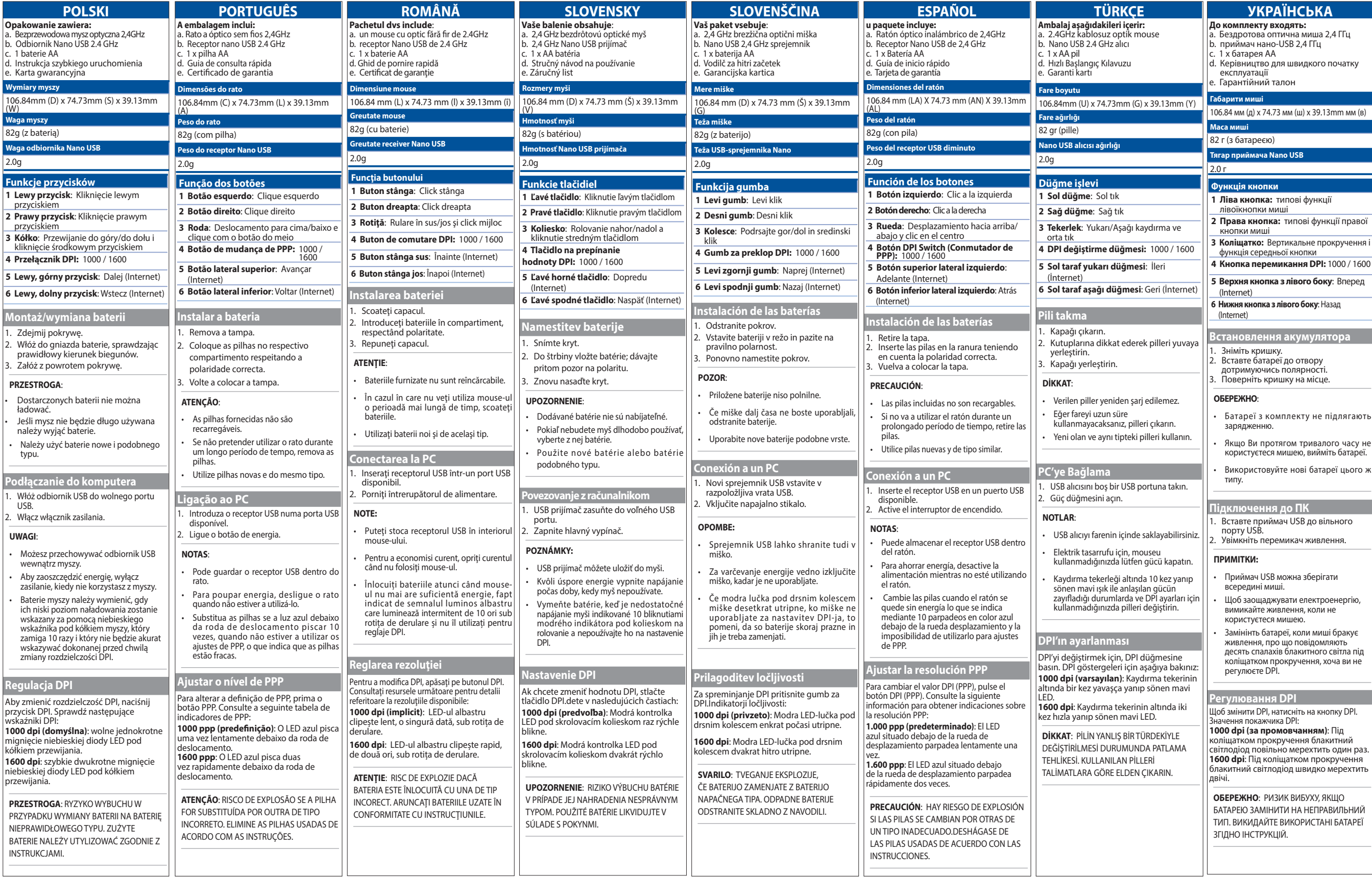

#### English Simplified EU Declaration of Conformity

ASUSTek Computer Inc. hereby declares that this device is in compliance with the essential requirements and other relevant provisions of Directive 2014/53/EU. Full text of EU declaration of conformity is available at https://www.asus.com/support/.

Français Déclaration simplifiée de conformité de l'UE

ASUSTek Computer Inc. déclare par la présente que cet appareil est conforme aux critères essentiels et autres clauses pertinentes de la directive 2014/53/EU. La déclaration de conformité de l'UE peut être téléchargée à partir du site internet suivant : https://www.asus.com/support/.

## Deutsch Vereinfachte EU-Konformitätserklärung

## Italiano Dichiarazione di conformità UE semplificata

ASUSTek Computer Inc. con la presente dichiara che questo dispositivo è conforme ai requisiti essenziali e alle altre disposizioni pertinenti con la direttiva 2014/53/EU. Il testo completo della dichiarazione di conformità UE è disponibile all'indirizzo: https://www.asus.com/support/. Русский Упрощенное заявление о соответствии европейской директиве

ASUSTek Computer Inc. заявляет, что устройство соответствует основным требованиям и другим соответствующим условиям директивы 2014/53/EU. Полный текст декларации соответствия ЕС доступен на https://www.asus.com/support/.

#### Čeština Zjednodušené prohlášení o shodě EU

Společnost ASUSTek Computer Inc. tímto prohlašuje, že toto zařízení splňuje základní požadavky a další příslušná ustanovení směrnice 2014/53/ EU. Plné znění prohlášení o shodě EU je k dispozici na adrese https://www.asus.com/support/.

#### Magyar Egyszerűsített EU megfelelőségi nyilatkozat

Az ASUSTek Computer Inc. ezennel kijelenti, hogy ez az eszköz megfelel az 2014/53/EU sz. irányelv alapvető követelményeinek és egyéb vonatkozó rendelkezéseinek. Az EU megfelelőségi nyilatkozat teljes szövegét a következő weboldalon tekintheti meg: https://www.asus.com/ support/.

#### Polski Uproszczona deklaracja zgodności UE

Firma ASUSTek Computer Inc. niniejszym oświadcza, że urządzenie to jest zgodne z zasadniczymi wymogami i innymi właściwymi postanowieniami dyrektywy 2014/53/EU. Pełny tekst deklaracji zgodności UE jest dostępny pod adresem https://www.asus.com/support/.

#### Português Declaração de Conformidade Simplificada da UE

A ASUSTek Computer Inc. declara que este dispositivo está em conformidade com os requisitos essenciais e outras disposições relevantes da Diretiva 2014/53/UE. O texto integral da declaração de conformidade da UE está disponível em https://www.asus.com/support/.

### Romană Declarație de conformitate UE, versiune simplificat

Prin prezenta, ASUSTek Computer Inc. declară că acest dispozitiv este în conformitate cu reglementările esențiale și cu celelalte prevederi relevante ale Directivei 2014/53/UE. Textul complet al declarației de conformitate UE este disponibil la adresa https://www.asus.com/ support/.

#### Slovensky Zjednodušené vyhlásenie o zhode platné pre EÚ

Spoločnosť ASUSTek Computer Inc. týmto vyhlasuje, že toto zariadenie je v súlade so základnými požiadavkami a ďalšími príslušnými ustanoveniami smernice č. 2014/53/EÚ. Plné znenie vyhlásenia o zhode pre EÚ je k dispozícii na lokalite https://www.asus.com/support/.

### Slovenščina Poenostavljena izjava EU o skladnosti

ASUSTek Computer Inc. tukaj izjavlja, da je ta naprava skladna s temeljnimi zahtevami in drugimi relevantnimii določili Direktive 2014/53/EU. Polno besedilo izjave EU o skladnosti je na voljo na https://www.asus.com/support/.

# Espanol Declaración de conformidad simplificada para la UE

Por la presente, ASUSTek Computer Inc. declara que este dispositivo cumple los requisitos básicos y otras disposiciones pertinentes de la directiva 2014/53/EU. En

https://www.asus.com/support/ está disponible el texto completo de la declaración de conformidad para la UE.

#### Türkçe Basitleştirilmiş AB Uyumluluk Bildirimi

ASUSTek Computer Inc., bu aygıtın 2014/53/EU Yönergesinin temel gereksinimlerine ve diğer ilgili hükümlerine uygun olduğunu bildirir. AB uygunluk bildiriminin tam metni şu adreste bulunabilir: https://www.asus.com/support/.

#### Українська Спрощена декларація про відповідність нормам ЄС

ASUSTek Computer Inc. заявляє, що цей пристрій відповідає основним вимогам та іншим відповідним вимогам Директиви 2014 / 53 / EU. Повний текст декларації відповідності нормам ЄС доступний на https://www.asus.com/support/.

## NCC 警話:

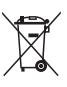

第十二條 經型式認證合格之低功率射頻電機,非經許可,公司、商號或使<br>用者均不得擅自變更頻率、加大功率或變更原設計之特性及功能。

第十四條 低功率射頻電機之使用不得影響飛航安全及干擾合法通信:經發<br>現有干擾現象時,應立即停用,並改善至無干擾時方得繼續使用。<br>前項合法通信,指依電信法規定作業之無線電通信。低功率射頻電機須忍 **この**<br>受合法通信或工業、科學及醫療用電波輻射性電機設備之干擾。

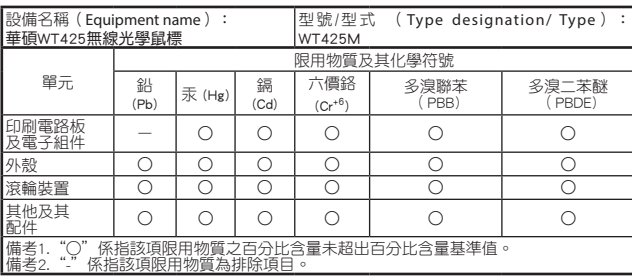

「產品之限用物質含有情況」之相關資訊,請參考下表: